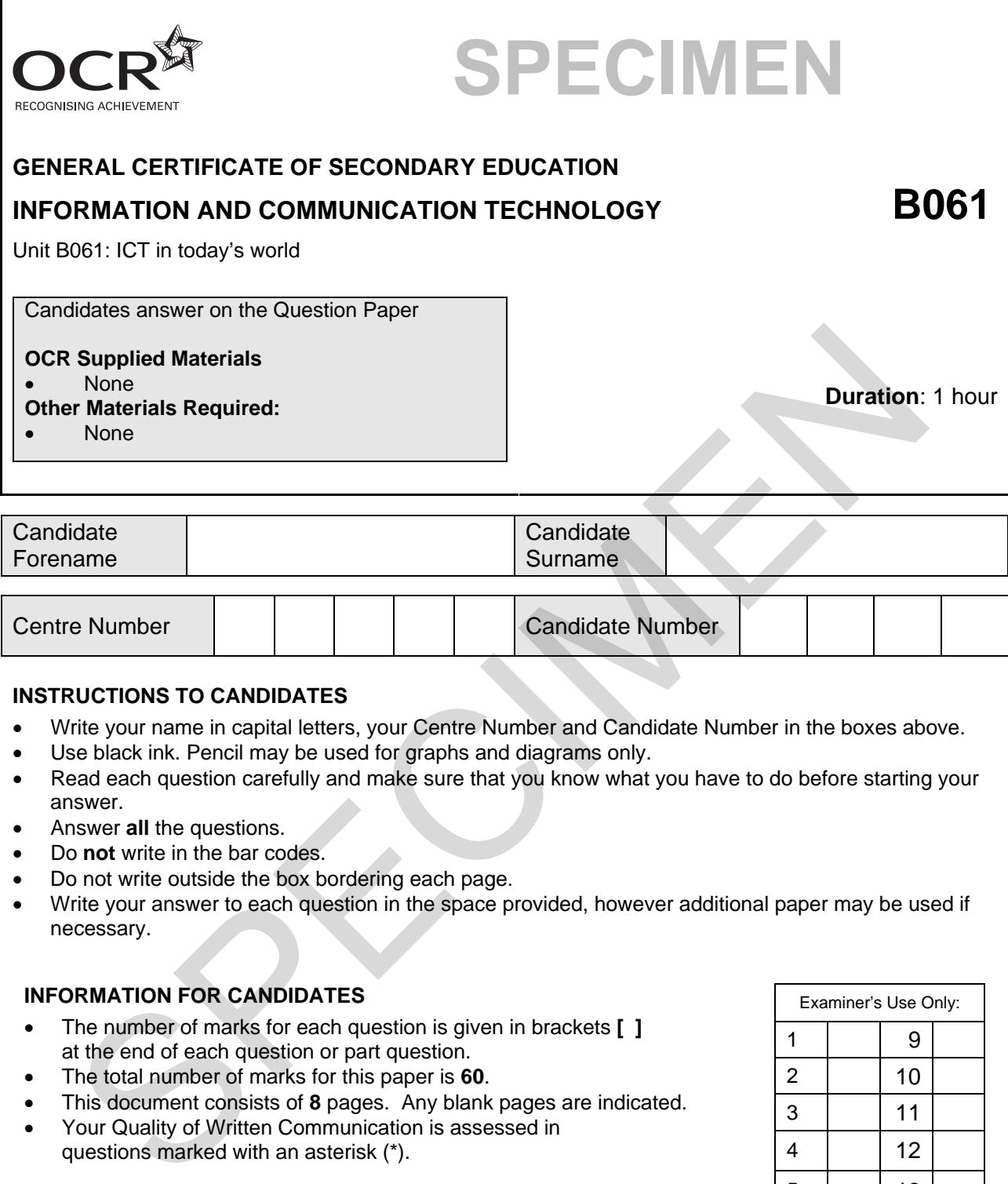

### **INSTRUCTIONS TO CANDIDATES**

- Write your name in capital letters, your Centre Number and Candidate Number in the boxes above.
- Use black ink. Pencil may be used for graphs and diagrams only.

Centre Number | | | | | | Candidate Number

- Read each question carefully and make sure that you know what you have to do before starting your answer.
- Answer **all** the questions.
- Do **not** write in the bar codes.
- Do not write outside the box bordering each page.
- Write your answer to each question in the space provided, however additional paper may be used if necessary.

#### **INFORMATION FOR CANDIDATES**

- The number of marks for each question is given in brackets **[ ]** at the end of each question or part question.
- The total number of marks for this paper is **60**.
- This document consists of **8** pages. Any blank pages are indicated.
- Your Quality of Written Communication is assessed in questions marked with an asterisk (\*).

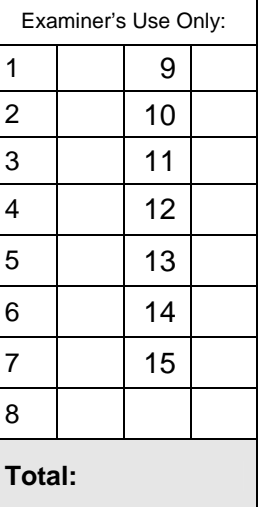

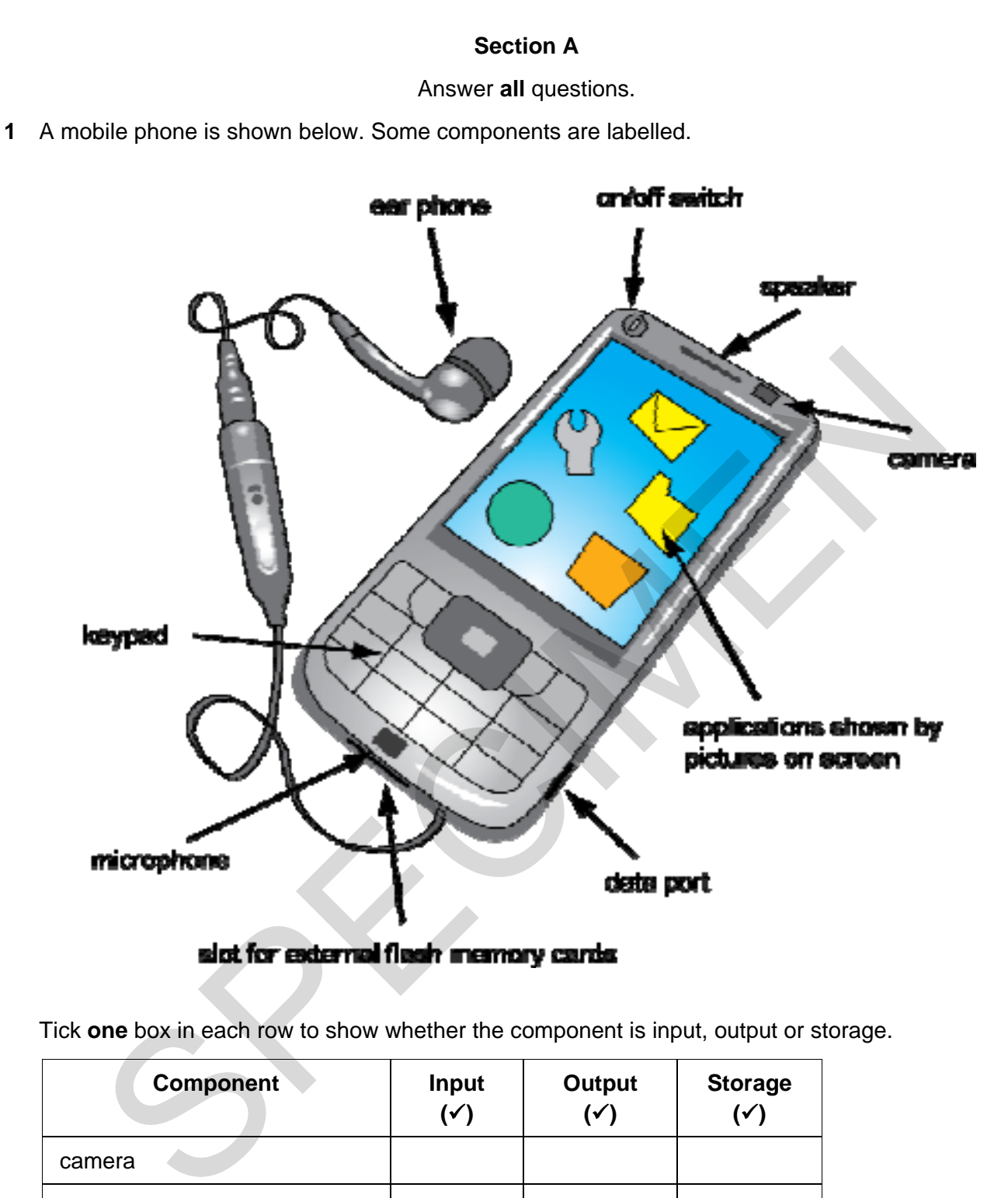

Tick **one** box in each row to show whether the component is input, output or storage.

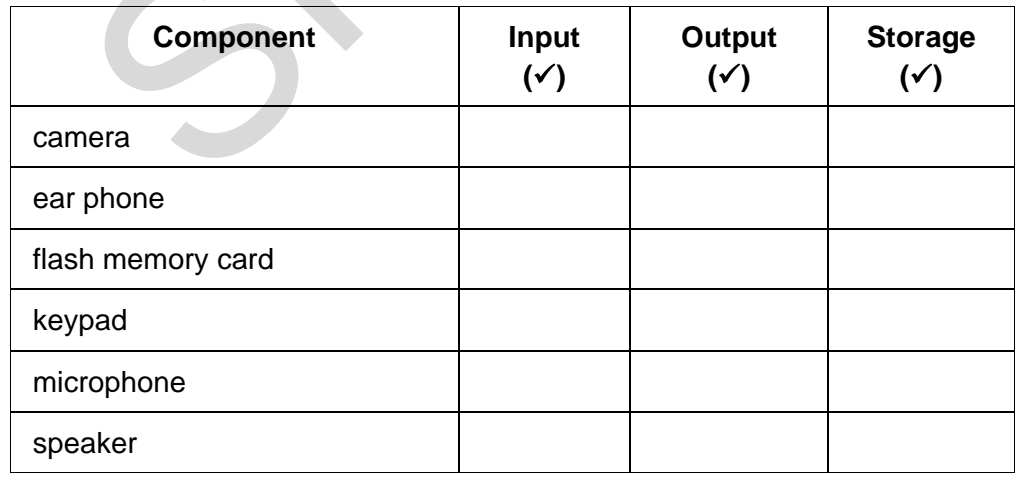

**2** 

**[6]** 

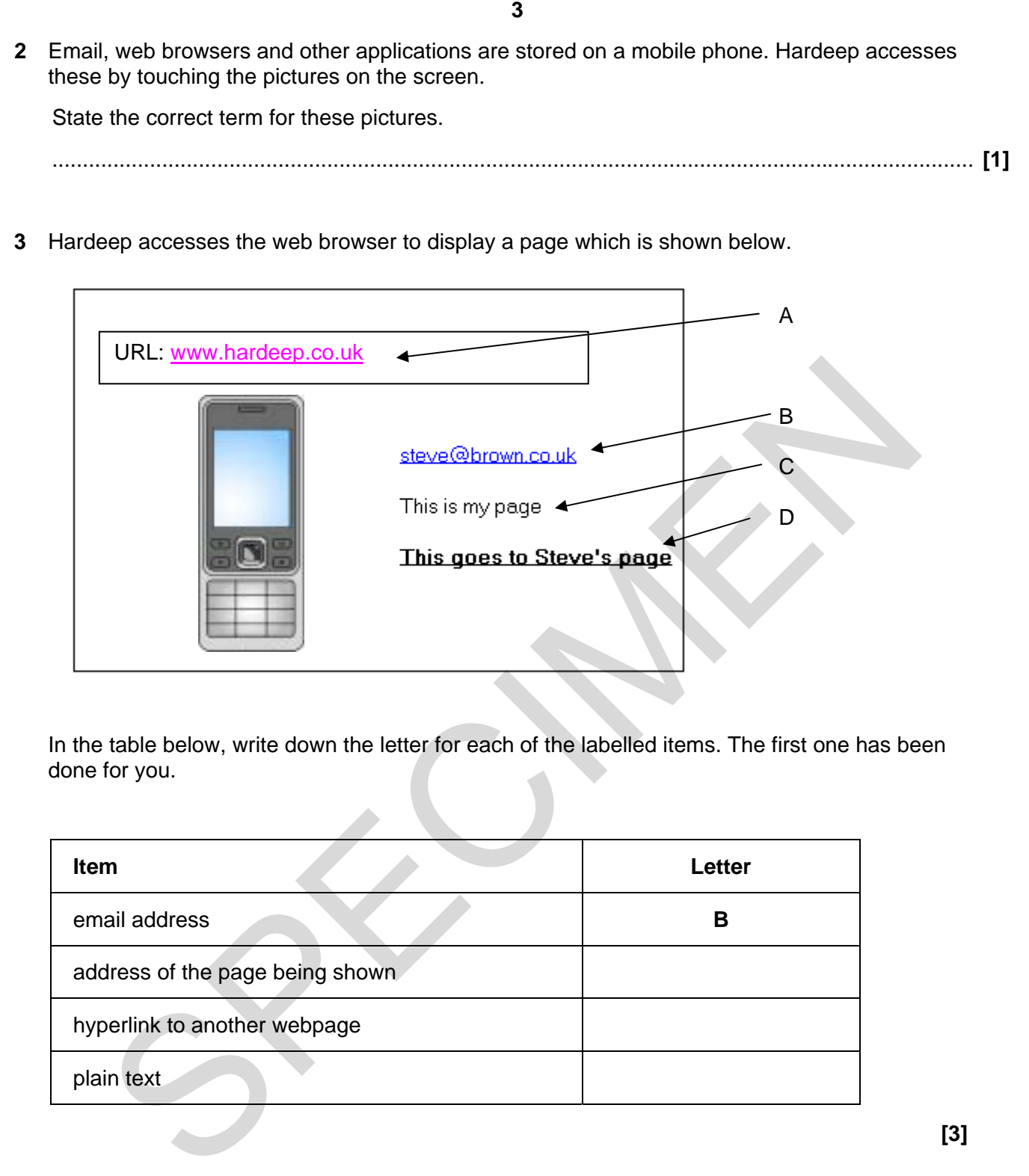

In the table below, write down the letter for each of the labelled items. The first one has been done for you.

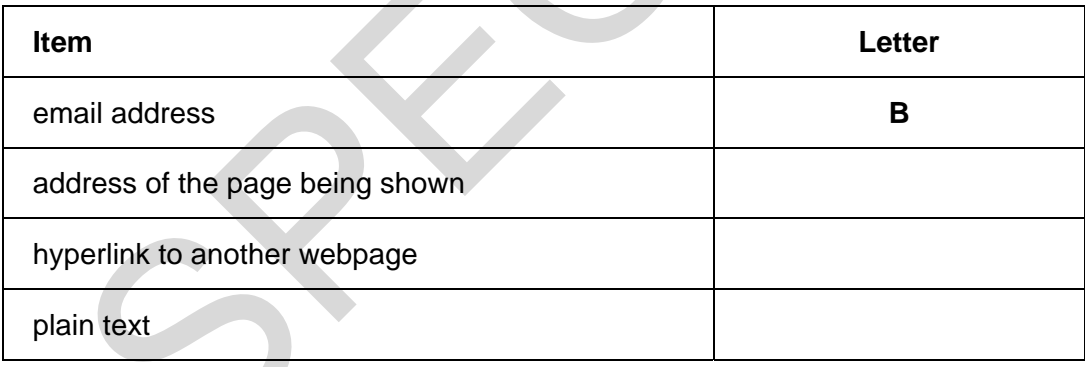

**[3]** 

**[Turn over**

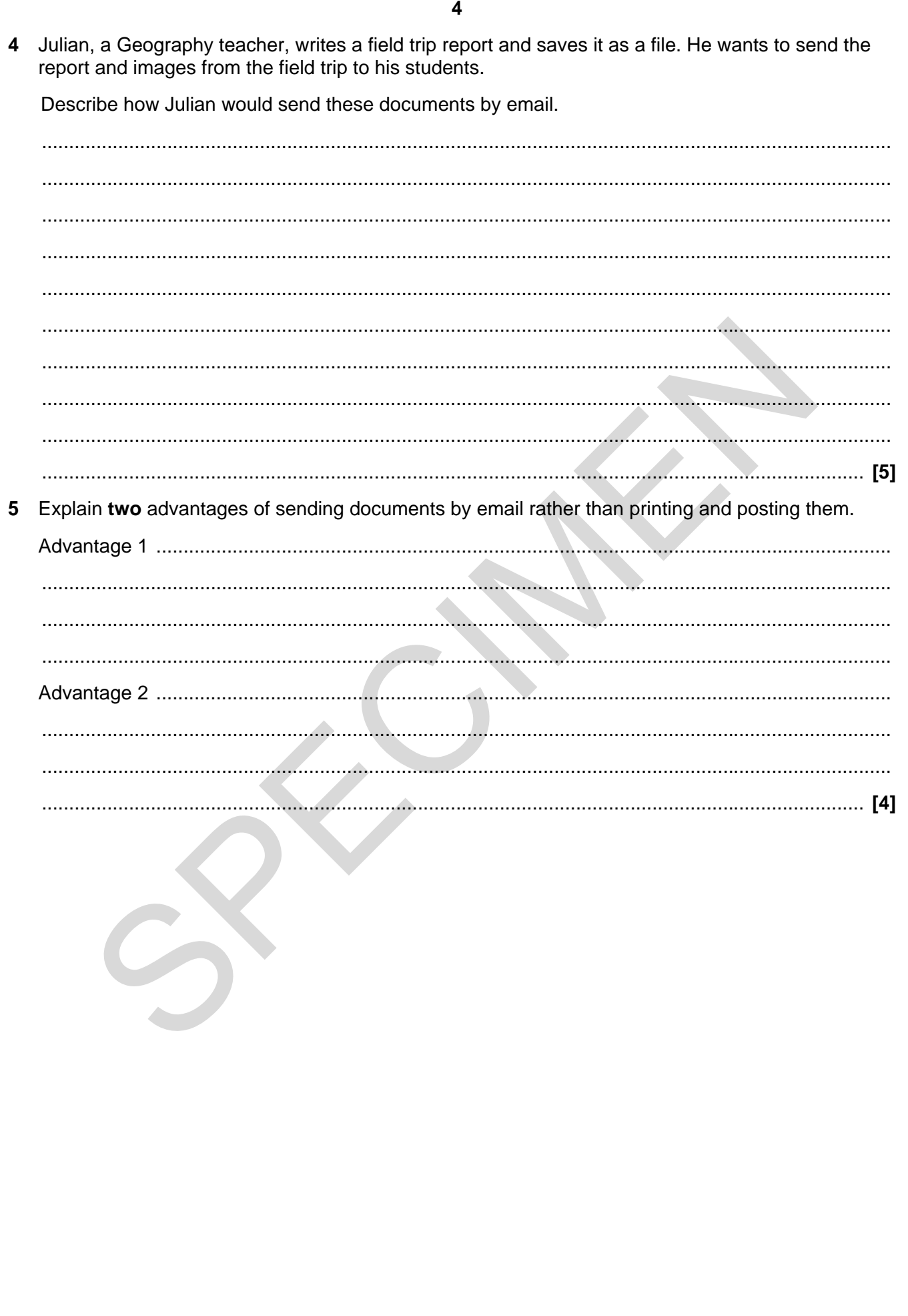

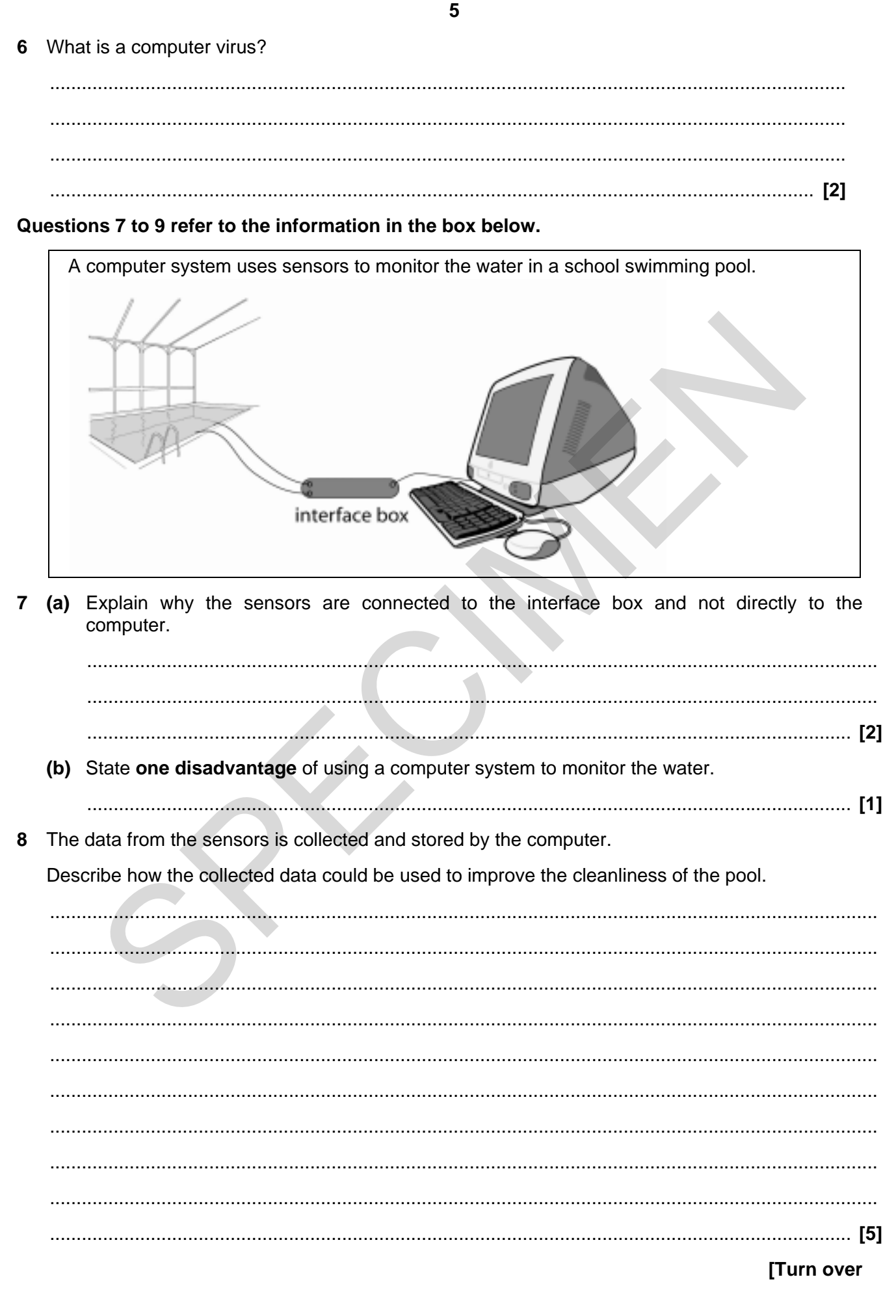

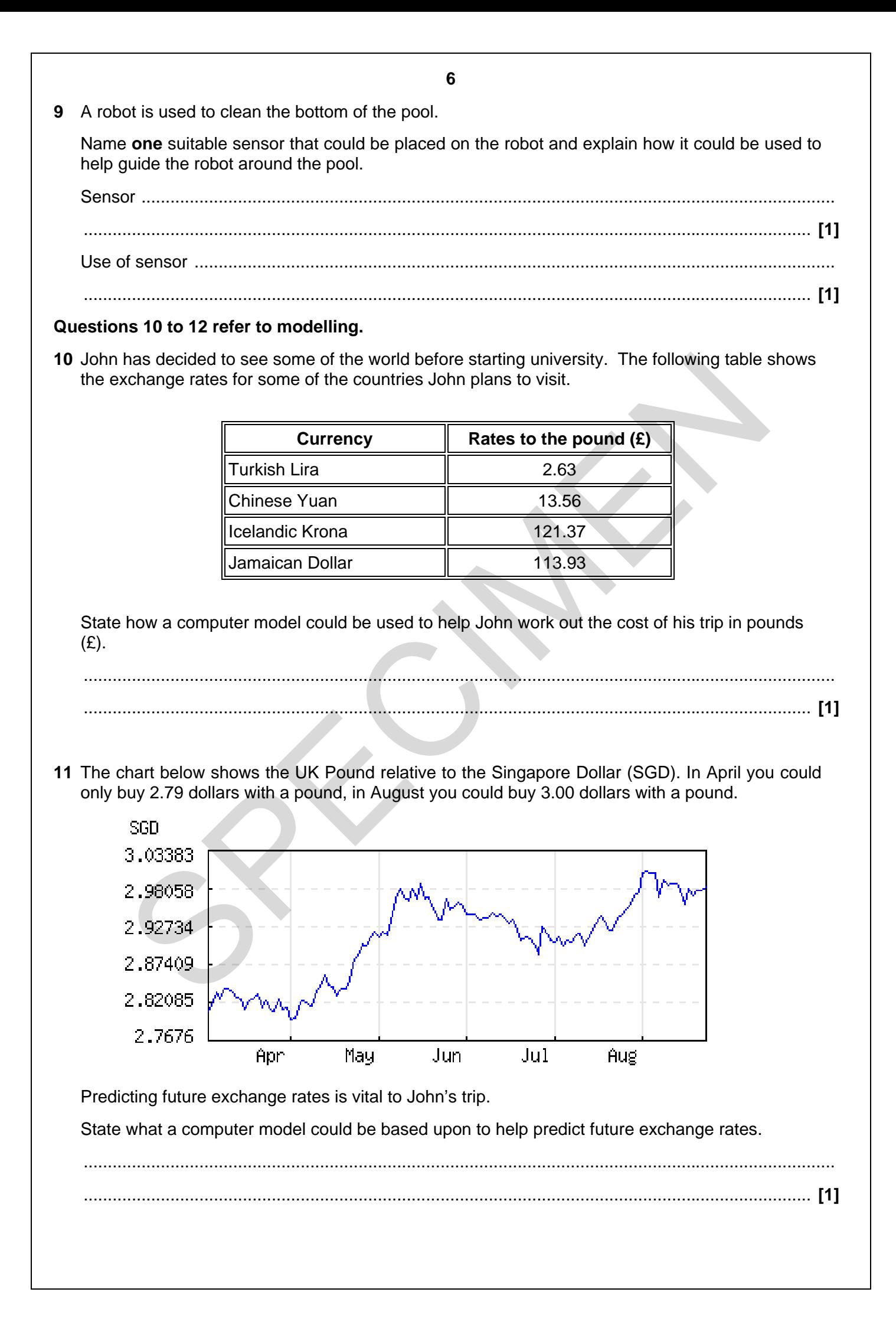

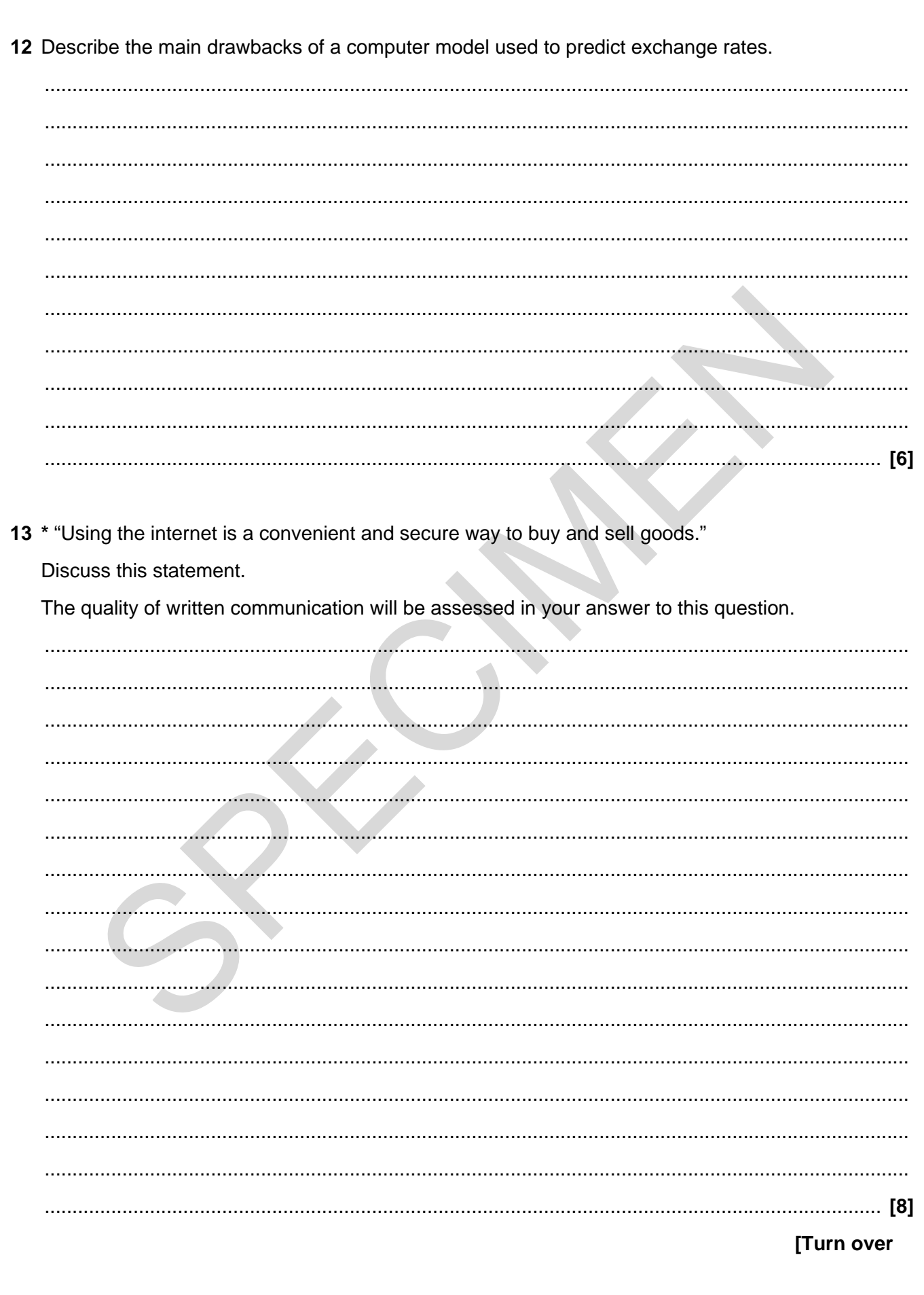

 $\overline{7}$ 

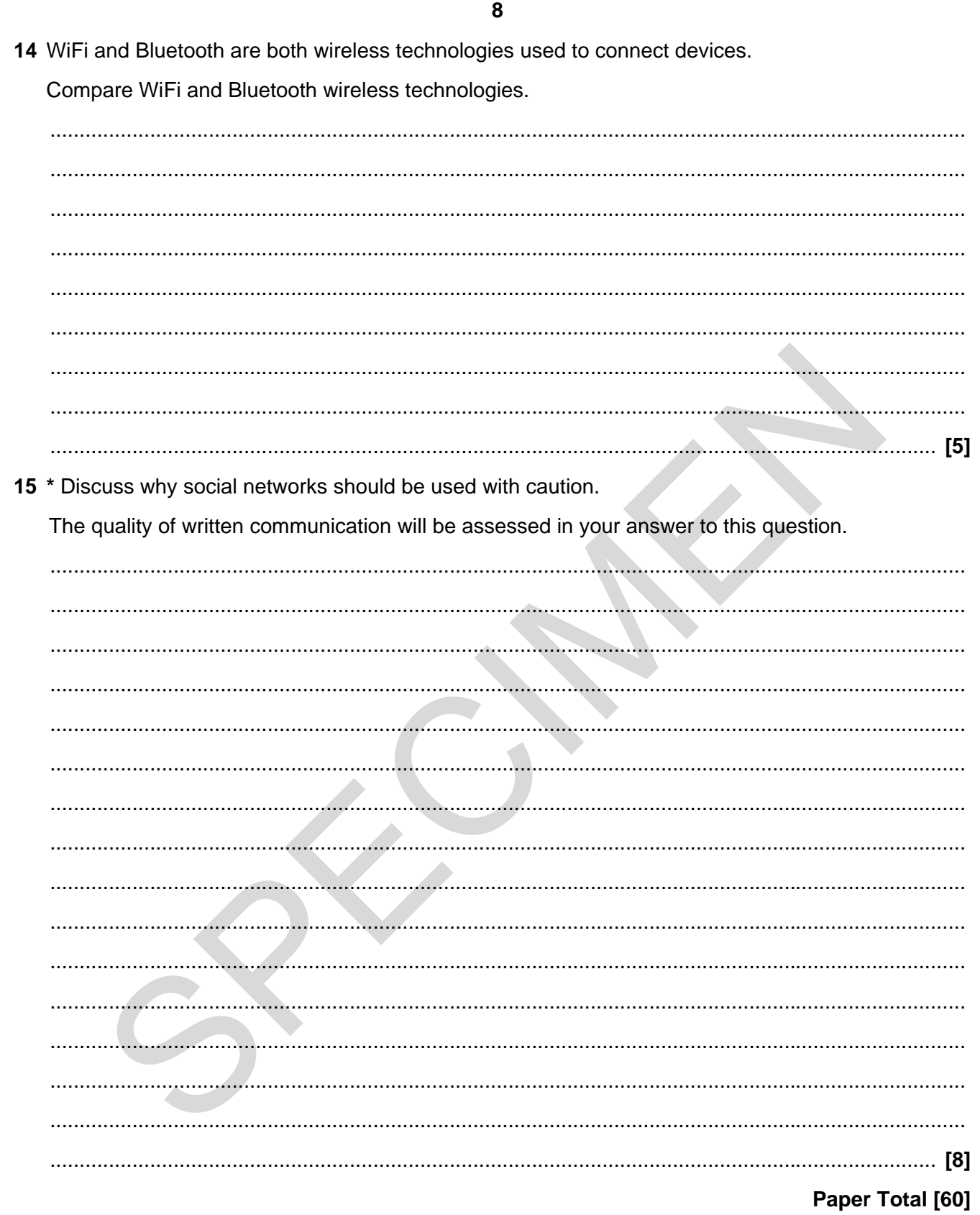

#### Copyright Acknowledgements:

Permission to reproduce items where third-party owned material protected by copyright is included has been sought and cleared where possible. Every reasonable effort has been made by the publisher (OCR) to trace copyright holders, but if any items requiring clearance have unwittingly been included, the publisher will be pleased to make amends at the earliest opportunity. OCR is part of the Cambridge Assessment Group. Cambridge Assessment is the brand name of University of Cambridge Local Examinations Syndicate (UCLES), which is itself a department of the University of Cambridge. © OCR 2009

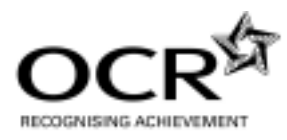

## **OXFORD CAMBRIDGE AND RSA EXAMINATIONS**

### **General Certificate of Secondary Education**

# **INFORMATION AND COMMUNICATION**  TECHNOLOGY B061

Unit B061: ICT in today's world

### **Specimen Mark Scheme**

The maximum mark for this paper is **60**. The maximum mark for this paper is 60.

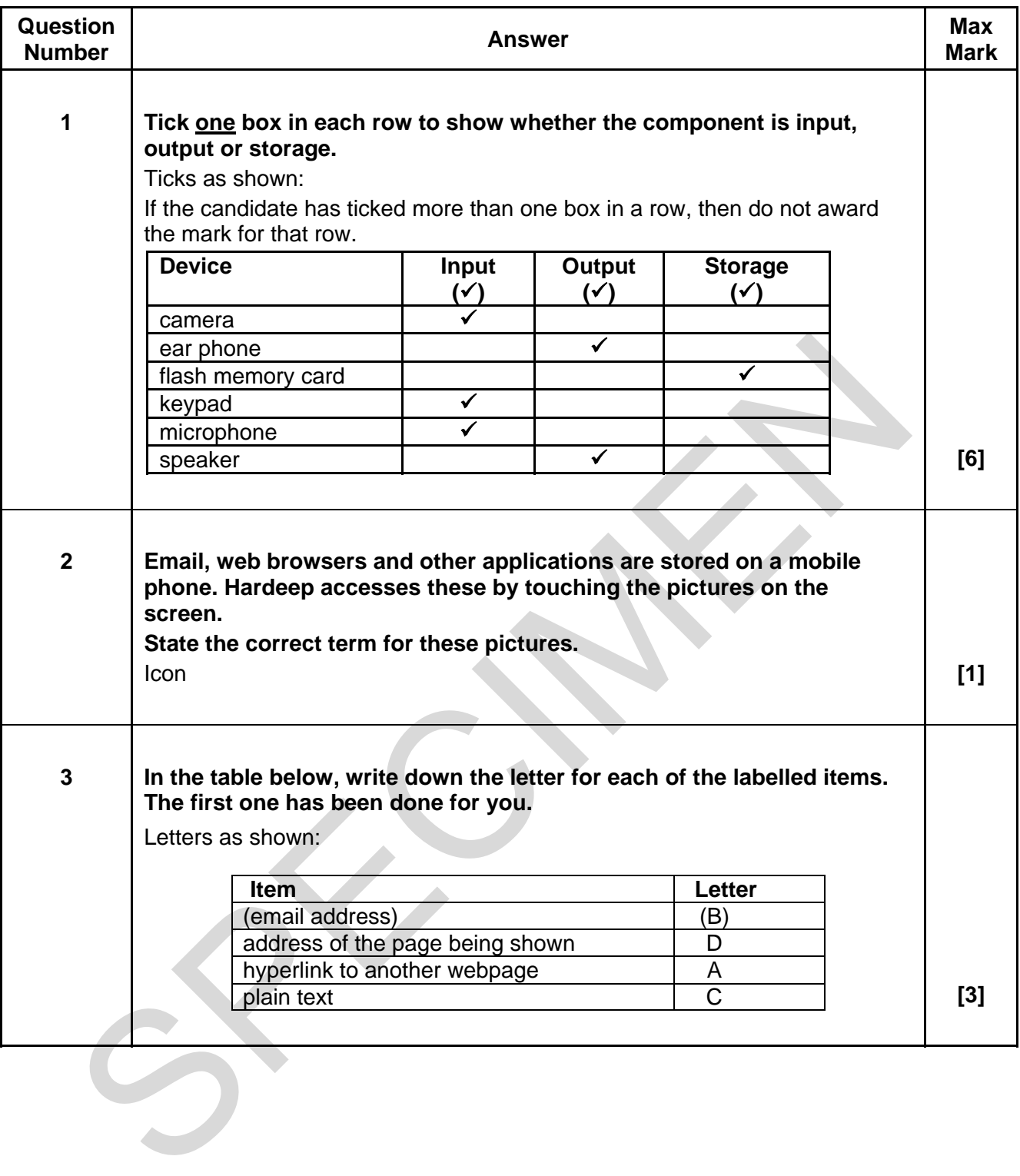

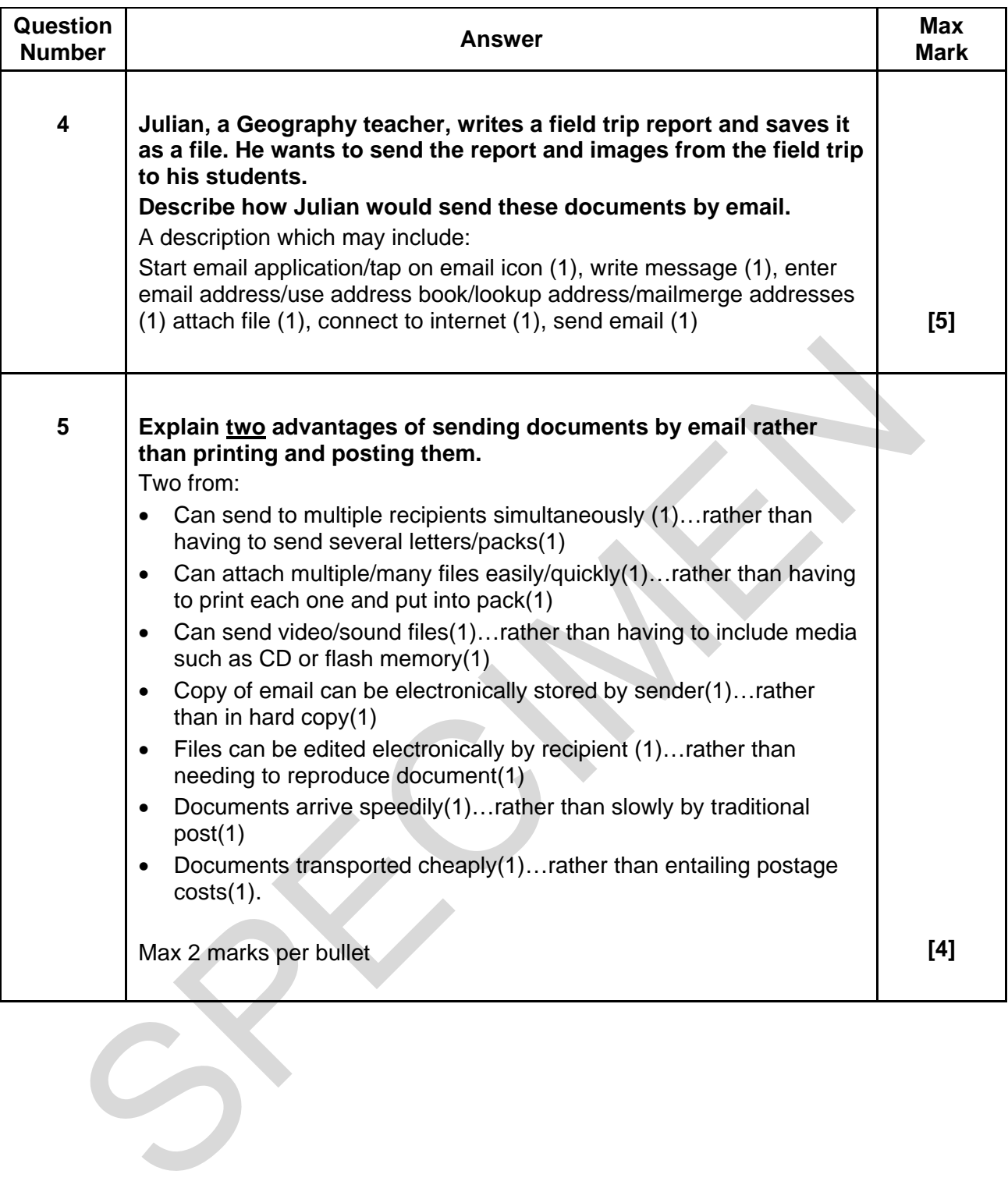

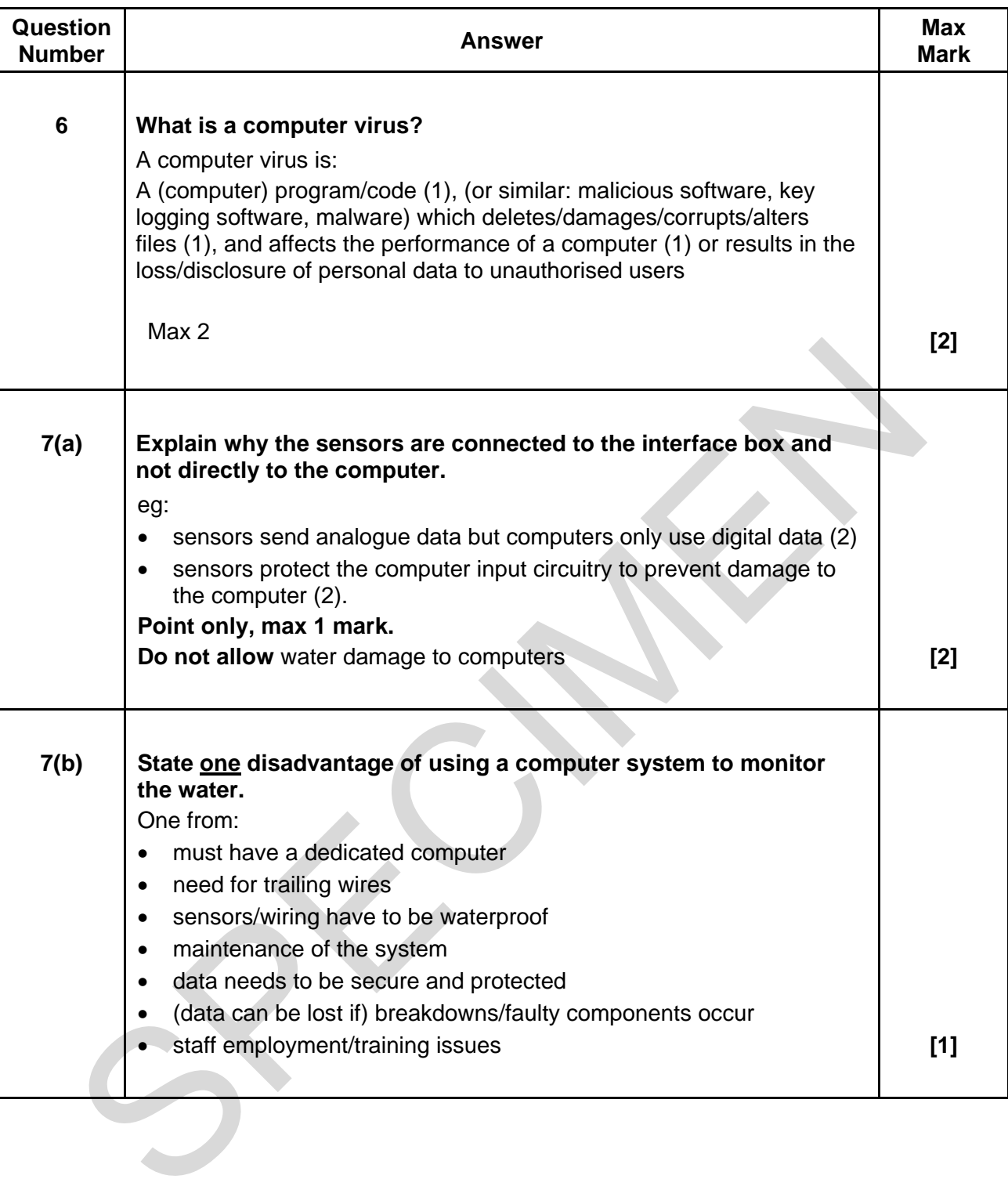

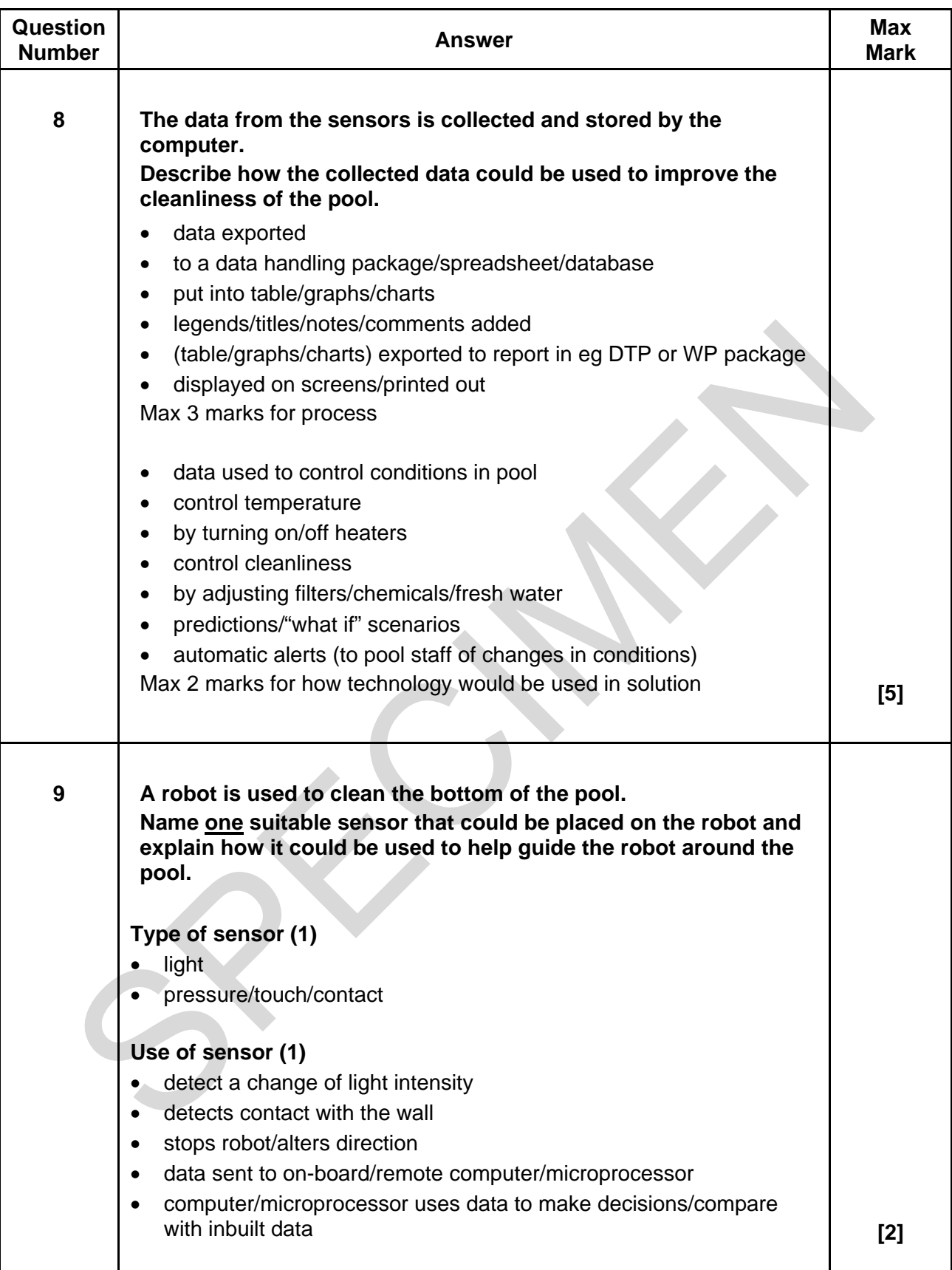

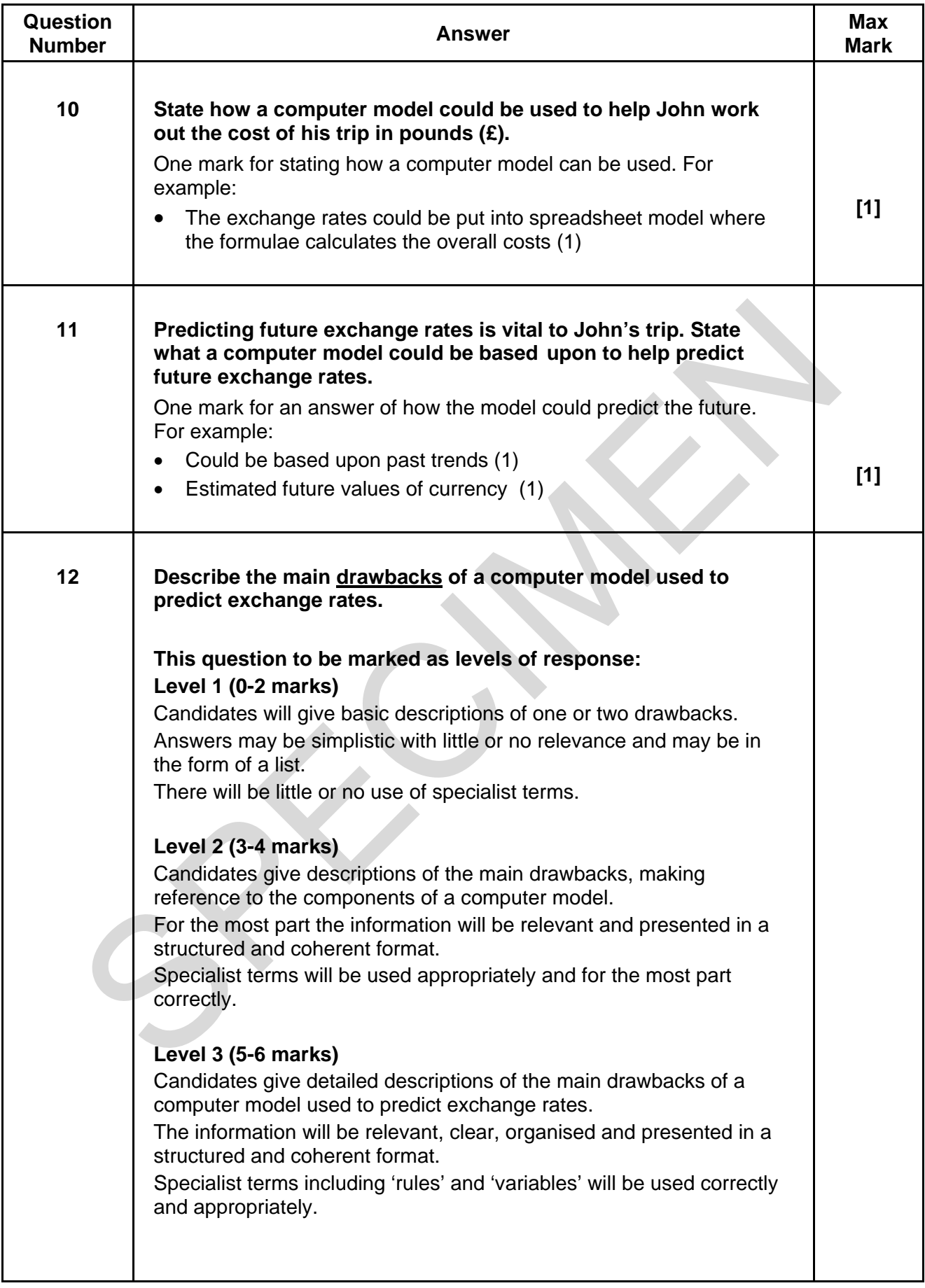

![](_page_14_Picture_78.jpeg)

![](_page_15_Picture_131.jpeg)

![](_page_16_Picture_119.jpeg)

SPECIE

![](_page_17_Picture_135.jpeg)

![](_page_18_Picture_55.jpeg)

![](_page_19_Picture_65.jpeg)

# **Assessment Objectives Grid (includes QWC)**